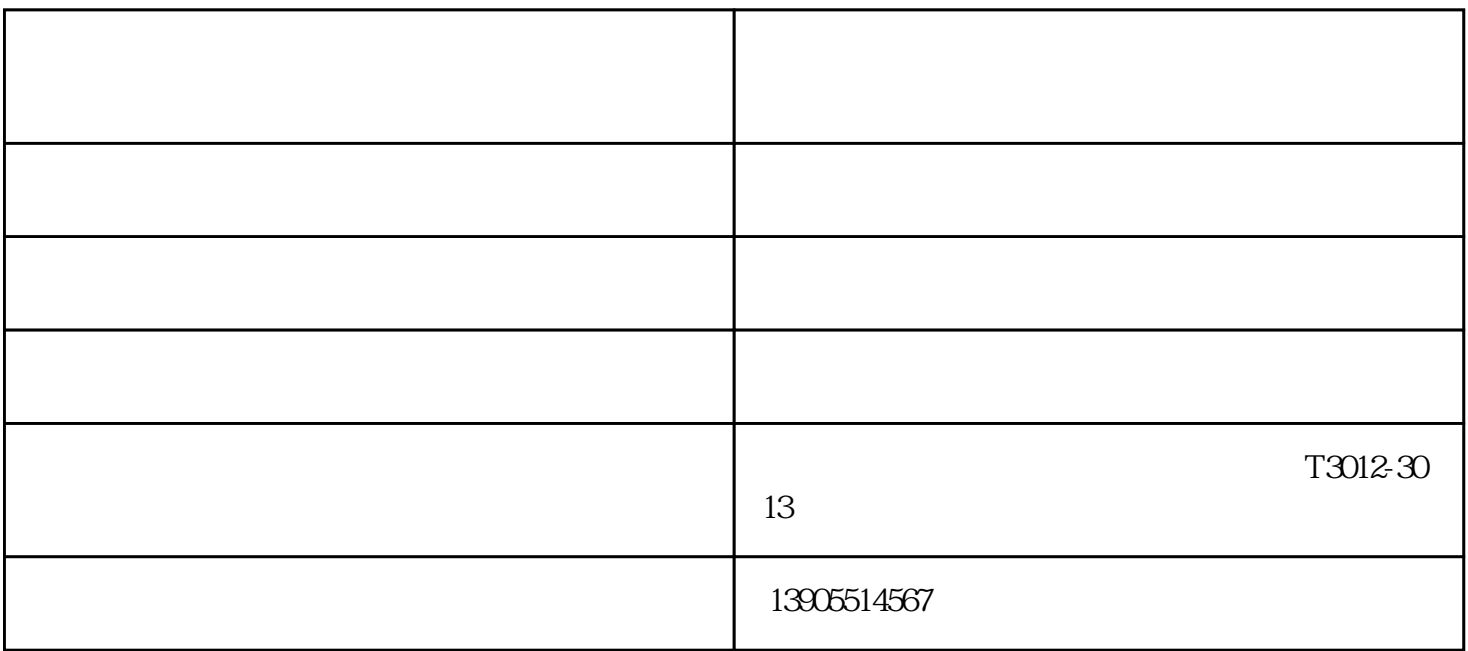

 $1 \quad 3$ 

 $\frac{1}{2}$ ;

1.  $2.$  $3.$ 

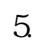

- 
- 
- $\mathbf{6}$
- 
- 
- 
- 
- 
- 
- $\mathbf{1}$
- $\overline{c}$
- $\mathfrak{S}$  $\overline{4}$
- $\overline{5}$
- - $\label{eq:2.1} \frac{1}{\sqrt{2\pi}}\left(\frac{1}{\sqrt{2\pi}}\right)^{1/2}\frac{1}{\sqrt{2\pi}}\left(\frac{1}{\sqrt{2\pi}}\right)^{1/2}\frac{1}{\sqrt{2\pi}}\left(\frac{1}{\sqrt{2\pi}}\right)^{1/2}\frac{1}{\sqrt{2\pi}}\left(\frac{1}{\sqrt{2\pi}}\right)^{1/2}\frac{1}{\sqrt{2\pi}}\left(\frac{1}{\sqrt{2\pi}}\right)^{1/2}\frac{1}{\sqrt{2\pi}}\frac{1}{\sqrt{2\pi}}\frac{1}{\sqrt{2\pi}}\frac{1}{\sqrt{2\$
	-
	-
	-
- -
	-
	-
- 
- 
- - -
- 
- $\overline{?}$ 
	-
	-
- 
- $\overline{a}$
- 
- - - www.ahfdjcz.com

24V)

 $40$ 

- 
- 
- 
- 
- -
	- - -
		-
- 
- 
- 
- 
- 
- 
- 
- 
- 
- 
- 
- 
- -
- 
- -
- 
- -
- 
- -
	-
- 
- 
- 
- 
- 
- 
- 
- 
- 
- 
- 
- 
-